## **BAB III**

## **METODE PENELITIAN**

## **A. Jenis dan Pendekatan Penelitian**

Jenis penelitian ini adalah penelitian lapangan (*field research*) yaitu suatu penelitian lapangan yang dilakukan dalam keadaan atau situasi kehidupan yang sebenarnya. Penelitian lapangan dilakukan dengan terjun langsung kelapangan untuk meneliti perbandingan hasil belajar siswa yang mengikuti proses pembelajaran menggunakan model pembelajaran kooperatif tipe *Inside-Outside Circle* dengan *Peer Tutoring* di MIN 6 Tapin. Penelitian ini dilakukan dengan pendekatan kuantitatif, yaitu penelitian yang menekankan pada analisis data-data numerikal (angka) yang diolah dengan metode statistik.<sup>1</sup>

#### **B. Desain (Metode Penelitian)**

 $\overline{\phantom{a}}$ 

Desain yang digunakan dalam penelitian ini adalah desain kuasi eksperimen *(quasi experimental design)* dengan bentuk desain *nonequivalent control group.* Desain dalam bentuk ini kelas yang dipilih dibagi menjadi dua kelas yaitu kelas pertama adalah kelas eksperimen 1 (model *Inside-Outside Circle*), kelas kedua yaitu kelas eksperimen 2 (model *Peer Tutoring*), tetapi pada bentuk desain ini kelas eksperimen 1 maupun kelas eksperimen 2 tidak dipilih secara random.<sup>2</sup>

<sup>1</sup>Saifuddin Azwar, *Metode Penelitian*, (Yogyakarta: Pustaka Pelajar, 2005), h. 5.

<sup>2</sup>Sugiyono, *Metode Penelitian Pendidikan Pendekatan Kuantitatif, Kualitatif, dan R&D,*  (Bandung: Alfabeta, 2017), h. 116.

| Kelompok     | <b>Pretest</b> | Perlakuan | <b>Posttest</b> |
|--------------|----------------|-----------|-----------------|
| Eksperimen 1 |                |           |                 |
| Eksperimen 2 |                |           |                 |

**TABEL III Desain Penelitian** *Pretest Posttest*

Keterangan:

Y<sup>1</sup> = *Pretes* (Tes Awal)

Y<sup>2</sup> = *Posttest* (Tes Akhir

 $X_1$  = Perlakuan di kelompok eksperimen (pembelajaran dengan menggunakan model pembelajaran *Inside-Outside Circle*)

 $X_2$  = Perlakuan di kelompok eksperimen (pembelajaran dengan menggunakan model pembelajaran *Peer Tutoring*).

## **C. Tempat Penelitian**

Tempat yang menjadi objek penelitian adalah MIN 6 Tapin Kecamatan Bungur, pemilihan sekolah ini didasari atas pertimbangan, sebagai berikut:

- a. Masalah yang diangkat peneliti sebagai judul belum pernah ada yang meneliti di sekolah ini, sehingga peneliti tertarik untuk melakukan penelitian di sekolah ini.
- b. Kesediaan sekolah untuk menjadi pusat pelaksanaan dan memungkinkan dengan adanya kerjasama baik antara peneliti dengan pihak sekolah sehingga memperlancar penelitian.

# **D. Populasi dan Sampel**

# 1. Populasi Penelitian

Populasi adalah sekumpulan objek yang menjadi pusat penelitian dari padanya terkandung informasi yang ingin diketahui.<sup>3</sup> Pendapat ini menyatakan populasi dapat diartikan sebagai wilayah generalisasi yang terdiri atas objek/subjek yang mempunyai kualitas dan karakteristik tertentu yang ditetapkan oleh peneliti untuk dipelajari dan kemudian ditarik kesimpulannya.<sup>4</sup> Populasi dalam penelitian ini adalah seluruh siswa kelas V MIN 6 Tapin yang berjumlah 42 siswa.

| No     | Kelas | Siswa     |           | Jumlah siswa |
|--------|-------|-----------|-----------|--------------|
|        |       | Laki-laki | Perempuan |              |
|        | А     |           |           |              |
|        | ΖB    |           |           |              |
| Jumlah |       |           |           |              |

**TABEL IV Jumlah Siswa Kelas V MIN 6 Tapin**

## 2. Sampel Penelitian

Sampel adalah bagian dari jumlah dan karakteristik yang dimiliki oleh populasi tersebut.<sup>5</sup> Teknik pengambilan yang digunakan dalam penelitian ini adalah *sampling* jenuh. *Sampling* jenuh adalah teknik penentuan sampel bila semua anggota populasi digunakan sebagai sampel. Pada penelitian ini sampelnya adalah semua anggota populasi yaitu siswa kelas V MIN 6 Tapin Kecamatan Bungur untuk dijadikan kelas eksperimen dalam penelitian.

5 *Ibid.,* h. 82.

<sup>3</sup>W. Gulo, *Metode Penelitian,* (Jakarta: Grasindo, 2002), h. 7.

<sup>4</sup>Sugiyono, *Metode Penelitian Pendidikan, (Pendekatan Kuantitatif, Kualitatif dan R & D),* (Bandung: Alfabeta, 2006), h. 117.

Berdasarkan pendapat tersebut, maka dua kelas yang dijadikan sebagai sampel penelitian, dapat dirincikan pada tabel berikut:

| N <sub>0</sub> | <b>Kelas</b>                                                                | Jumlah   |
|----------------|-----------------------------------------------------------------------------|----------|
|                | Kelas VA (eksperimen<br>dengan model pembelajaran<br>Inside-Outside Circle) | 20 siswa |
| 2.             | Kelas VB (eksperimen<br>dengan model pembelajaran<br>Peer Tutoring)         | 22 siswa |

**TABEL V Data Kelas yang Dijadikan Sebagai Sampel Penelitian**

## **E. Data dan Sumber Data**

1. Data

Data pokok yang dipilih dalam penelitian ini ada dua yaitu data pokok dan data penunjang.

a. Data pokok

Adapun data pokok yang digali dalam penelitian ini, yaitu:

- 1) Hasil *pretest* kelas eksperimen 1 dan kelas ekperimen 2.
- 2) Hasil *post test* kelas eksperimen 1 dan kelas ekperimen 2
- b. Data penunjang

Data penunjang adalah data-data yang melengkapi data pokok

- 1) Nilai-nilai rapor siswa
- 2) Tentang gambaran umum lokasi penelitian yang meliputi:
	- a) Profil Madrasah, sejarah singkat, serta visi dan misi MIN 6 Tapin
	- b) Keadaan kepala Madrasah, guru, staf tata usaha dan siswa MIN 6
	- c) Keadaan sarana dan prasarana yang dimiliki oleh MIN 6 Tapin.

2. Sumber Data

Untuk memperoleh data di atas diperlukan data sebagai berikut:

- a. Responden, yaitu siswa kelas V MIN 6 Tapin yang telah di tetapkan sebagai sampel penelitian.
- b. Informan, yaitu kepala sekolah dan guru matematika yang mengajar di kelas V di MIN 6 Tapin
- c. Dokumen, yaitu semua catatan ataupun arsip yang memuat data-data atau informasi yang men dukung dalam penelitian ini.

# **F. Teknik Pengumpulan Data**

 $\overline{\phantom{a}}$ 

Penelitian selalu terjadi teknik pengumpulan data. Dan data-data tersebut dapat bermacam-macam jenis metode. Jenis metode yang digunakan dalam pengumpulan data disesuaikan dengan sifat penelitian yang dilakukan. Metodemetode yang digunakan peneliti dalam mengumpulkan data tersebut adalah sebagai berikut:

1. Tes merupakan himpunan pertanyaan yang harus dijawab, harus ditanggapi, atau tugas yang harus dilaksanakan oleh orang yang dites. Tes yang digunakan untuk mengukur sejauh mana seorang sisw telah menguasai pelajaran yang disampaikan terutama meliputi aspek pengetahuan dan keterampilan.<sup>6</sup> Tes yang digunakan adalah tes objektif berbentuk soal uraian yang dibuat untuk mengukur pemahaman siswa terhadap materi operasi pecahan. Tes dilakukan dalam bentuk tes awal (*pretest*) sebelum memberikan

<sup>6</sup>Asep Jihad dan Abdul Haris, *Evaluasi Pembelajaran*,… h. 67.

perlakuan (*treatment*) dan tes akhir (*posttest*) digunakan untuk mengukur keberhasilan siswa dalam memahami materi operasi pecahan setelah diberikan perlakuan yang berbeda. Tes yang diberikan pada kelas ekperimen 1 dan ekperimen 2 memiliki bentuk dan kualitas sama. Data tes inilah yang dijadikan acuan untuk mencari kesimpulan pada akhir penelitian.

2. Observasi adalah metode atau cara-cara menganalisis dan mengadakan pencatatan serta sistematis menganai tingkah laku dengan melihat atau mengamati individu atau kelompok aktivitas guru dan siswa secara langsung. <sup>7</sup> Dalam proses pengumpulan data ini peneliti menggunakan terstruktur. Observasi terstruktur adalah observasi yang telah dirancang secara sistematik, tentang apa yang diamati, kapan dan dimana tempatnya.<sup>8</sup> Dalam hal ini pengamatan langsung terhadap berbagai kejadian atau situasi nyata di kelas, sehingga melalui metode ini diperoleh gambaran, rekaman atau catatan secara teliti dan utuh peristiwa dalam situasi yang berkaitan dengan penelitian.

3. Wawancara (*interview*) adalah pengumpulan data dengan mengajukan pertanyaan secara langsung oleh pewawancara kepada responden, dan jawaban responden dicatat atau direkam dengan alat perekam.<sup>9</sup> Jenis yang digunakan adalah wawancara terpimpin, dimana pewawancara telah menyusun pertanyaan terlebih dahulu, yang bertujuan untuk mengiringi jawaban pada informasi-informasi diperlukan saja. Wawancara yang

<sup>7</sup>Anas Sudijono, *Pengantar Evaluasi Pendidikan,* (Jakarta: Raja Grafindo Persada, 2005), h. 76.

<sup>8</sup>Sugiyono, *Metode Penelitian Pendidikan, (Pendekatan Kuantitatif, Kualitatif dan R & D),…* h. 205.

<sup>9</sup> Irawan Soehartono, *Metode Penelitian Sosial*, (Bandung: Rosda Karya, 2000), h. 69.

dilakukan dalam pengumpulan data adalah dengan cara komunikasi tatap muka langsung dengan guru matematika kelas V dan kepala sekolah MIN 6 Tapin, dengan pengajuan sejumlah pertanyaan lisan.

4. Dokumentasi, penelitian ini didokumentasikan untuk memperoleh data tentang hasil belajar matematika. Data hasil dari pretes ini digunakan sebagai dasar untuk membentuk kelompok siswa yang heterogen. Selain itu, dokumentasi juga digunakan untuk mengumpulkan data dalam pelaksanaan pembelajaran matematika dengan menggunakan model pembelajaran *Inside-Outside* dan model pembelajaran *Peer Tutoring* berupa foto-foto kegiatan, serta arsip-arsip sekolah yang dibutuhkan untuk melengkapi data yang diperlukan.

| N <sub>0</sub> | Data                                                                                                    | <b>Sumber</b><br>Data | <b>TPD</b>                       |
|----------------|----------------------------------------------------------------------------------------------------|-----------------------|----------------------------------|
| 1.             | Data Pokok:                                                                                                    |                       |                                  |
|                | Proses pembelajaran Matematika<br>a.<br>melalui penggunaan<br>model<br>pembelajaran kooperatif tipe Inside-                                   | Dokumen               | Observasi dan<br>Dokumentasi     |
|                | Outside Circle                                                                                                    |                       |                                  |
|                | b. Proses pembelajaran Matematika<br>melalui<br>penggunaan<br>model<br>pembelajaran kooperatif tipe Peer                                      | Dokumen               | Observasi dan<br>Dokumentasi     |
|                | <b>Tutoring</b><br>Hasil belajar siswa mata pelajaran                                                                                         |                       | <b>Tes</b><br>dan                |
|                | Matematika dengan menggunakan<br>model model pembelajaran kooperatif<br>tipe Inside-Outside Circle                                            | Siswa                 | Dokumentasi                      |
|                | Hasil belajar siswa mata pelajaran<br>d.<br>Matematika dengan menggunakan<br>model model pembelajaran kooperatif<br>tipe <i>Peer Tutoring</i> | Siswa                 | <b>Tes</b><br>dan<br>Dokumentasi |

**TABEL VI Matrik Data, Sumber Data dan Teknik Pengumpulan Data**

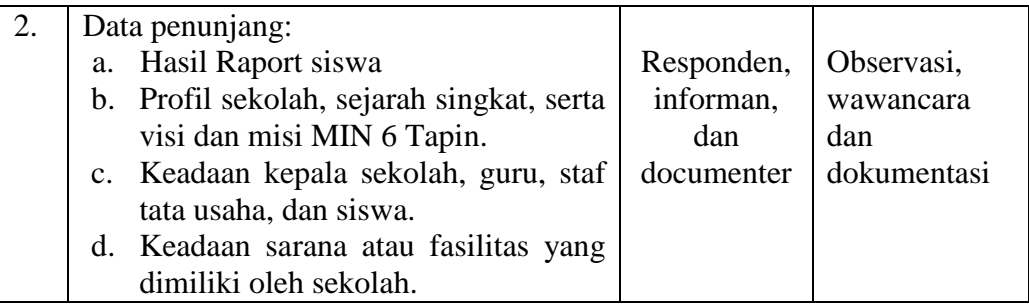

# **G. Desain Pengukuran**

Desain pengukuran dalam penelitian ini untuk mengetahui perbandingan hasil belajar siswa menggunakan model pembelajaran kooperatif Tipe *Inside-Outside Circle* dengan *Peer Tutoring* pada mata pelajaran matematika siswa kelas V diambil dari nilai *pretest* dan *posttest* siswa dalam menyelesaikan kompetensi dasar pada pembelajaran.

Setelah didapatkan nilai siswa, maka nilai tersebut akan diklasifikasikan dengan kategori sebagai berikut:

Persentase (%) Keterangan 86,00 – 100,00  $71,00 - 85,00$ 56,00 – 70,00  $41,00 - 55,00$  $< 40,00$ Baik Sekali Baik Cukup Kurang Sangat Kurang

**TABEL VII Tabel Interpretasi Hasil Belajar**

Hasil yang diperoleh diberikan persentase dengan menggunakan rumus

berikut:  $P = \frac{F}{N}$  $\frac{1}{N}$  x 100 %

Keterangan:  $P =$  Persentase

 $F = Frekuensi$ 

 $N =$  jumlah siswa

Selanjutnya nilai yang didapat akan diproses dengan uji statistik untuk mengetahui ada tidaknya perbedan yang signifikan dari hasil belajar siswa dengan menggunakan model pembelajaran kooperatif tipe *Inside-Outside Circle* dan Model Pembelajaran *Peer Tutoring*.

#### **H. Pengembangan Instrumen Penelitian**

1. Penyusunan Instrumen Penelitian

Penyusunan instrumen tes memperhatikan beberapa hal, yaitu:

- a. Soal mengacu pada kurikulum yang digunakan
- b. Penilaian dilihat dari aspek kognitif
- c. Butir-butir soal berbentuk *Essay*
- d. Alat ukur yang dipakai memenuhi validitas dan reliabilitas
- 2. Pengujian Instrumen Tes

Menurut Arikunto, tes yang baik adalah tes yang harus valid dan reliabel.

Oleh karena itu, sebelum dilakukan pengumpulan data terlebih dahulu dilaksanakan uji coba untuk mengetahui validitas dan reliabilitas soal-soal yang akan diujikan. Adapun pelaksanaan uji coba dilakukan di luar subjek penelitian.

a. Validitas

Untuk menentukan validitas butir soal digunakan rumus korelasi *Product Moment* dengan angka kasar, yaitu:

$$
r_{xy} = \frac{N \sum xy - (\sum x)(\sum y)}{\sqrt{\{N \sum x^2 - (\sum x)^2\} \{N y^2 \cdot (\sum y)^2\}}}
$$

Keterangan:  $r_{xy}$  = koefisien kolerasi product moment

 $N =$  jumlah siswa

 $X =$ skor item soal  $Y =$ skor total siswa<sup>10</sup>

Harga rxy perhitungan dibandingan dengan r pada tabel harga kritik *Product Moment* dengan taraf signifikansi 5%, jika  $r_{xy} \ge r$  tabel maka butir soal tersebut valid.

Validitas soal tes dihitung dengan bantuan program SPSS *versi* 18. Data yang diperoleh dalam penelitian menggunakan langkah-langkah sebagai berikut:

- 1) Memasukan data ke SPSS dengan cara membuka lembar kerja baru dan masuk ke *Variable View* untuk memasukkan nama dan properti variabel.
- 2) Pindahkan ke *Data View* dan input data sesuai dengan variabelnya.
- 3) Klik *Analyze – Correlate – Bivariate*
- 4) Masukan semua variabel ke kotak *Variables*, centang bagian *Pearson, Two-tailed,* dan *Flag sinificant correlations*
- 5) Klik *Ok*. 11
- b. Reliabilitas

 $\overline{a}$ 

Untuk menentukan realibilitas perangkat soal, maka digunakan rumus Alpha yaitu :

$$
r_{11} = \left(\frac{n}{n-1}\right)(1-\frac{\sum \sigma_{I^2}}{\sigma_{I^2}})
$$

<sup>10</sup>Suharsimi Arikunto, *Prosedur* Penelitian: *Suatu Pendekatan* Praktik, (Jakarta: Rineka Cipta, 2006), h. 149.

<sup>11</sup>V Wiratna Sujarweni, *SPSS untuk Penelitian*, (Yogyakarta: Pustaka Baru Press, 2014), h. 194-196.

Keterangan :

 $r_{11}$  = realibilitas tes secara keseluruhan

n = banyak butir pertanyaan atau banyak soal

 $\sum \sigma_{I^2}$  = jumlah varians butir

 $\sigma_{I^2}$  $=$  varians total<sup>12</sup>

Untuk memberikan interpretasi terhadap  $r_{11}$  maka harga  $r_{11}$  yang didapat dibandingkan dengan rtabel dengan taraf signifikansi 5%. Jika r $_{11} \ge r_{\text{total}}$  maka butir soal tersebut reliabel.

Reliabilitas soal tes dihitung dengan bantuan program *SPSS versi* 18. Data yang diperoleh dalam penelitian menggunakan langkah-langkah sebagai berikut:

- 1) Klik *Analyze – Scale – Reliability Analysis*
- 2) Memasukkan semua variabel ke kotak Item kecuali "jumlah"
- 3) Klik Statistic dan beri tanda  $\sqrt{ }$  pada Scale if item deleted
- 4) *Continue,* lalu *Ok.*<sup>13</sup>

| Nilai Alpha     | <b>Kriteria</b> |
|-----------------|-----------------|
| $0,800 - 1,000$ | Sangat Tinggi   |
| $0,600 - 0,799$ | Tinggi          |
| $0,400 - 0,599$ | Cukup           |
| $0,200 - 0,399$ | Rendah          |
| < 0,200         | Sangat Rendah   |

**TABEL VIII Kriteria Reliabilitas** *Cronbach's Alpha*

 $\overline{a}$ 

<sup>13</sup>V Wiratna Sujarweni, *SPSS untuk Penelitian*, (Yogyakarta: Pustaka Baru Press, 2014), h. 197-198.

<sup>12</sup>*Ibid*, h. 149.

#### 3. Kriteria Pemberian Skor pada Instrumen

Soal-soal tes yang diujikan berjumlah 10 soal, setiap soal yang dijawab siswa disesuaikan dengan skor yang sudah ditentukan.

#### **I. Teknik Analisis Data**

Teknik analisis data pada penelitian ini dilakukan sepanjang proses penelitian tersebut memasuki lapangan untuk mengumpulkan data. Dalam pengolahan data penulis menggunakan statistika analitik data statistika deskriftif dengan menggunakan manual sebab data yang terkumpul adalah data kuantitatif. Analisi data ini digunakan untuk menganalisis data tentang perbandingan hasil belajar siswa dalam proses pembelajaran menggunakan model pembelajaran kooperatif tipe *Inside-Outside Circle* dengan *Peer Tutoring* kelas V MIN 6 Tapin.

Statistik analitik yang digunakan adalah uji beda yaitu uji t atau uji *manm whitney* (Uji U). Sebelum mengadakan uji tersebut terlebih dahulu dilakukan perhitungan statistik yang meliputi rata-rata dan standar deviasi. Uji t digunakan apabila data berdistribusi normal dan homogen, sedangkan uji *Mann Whitney* (Uji U) digunakan jika data tidak berdisribusi normal.

a. Rata-rata

Menurut Sudjana, untuk menentukan kualifikasi hasil belajar yang dicapai oleh siswa dapat diketahu melalui rata-rata yang dirumuskan dengan:

$$
\bar{x} = \frac{\sum f_i x_i}{\sum f_i}
$$

Keterangan:  $\bar{x}$  = nilai rata-rata (mean)

 $\sum f_i x_i$  = jumlah hasil perkalian antara masing-masing data dengan frekuensinya

 $\sum f_i$  = jumlah data<sup>14</sup>

# b. Standar deviasi atau simpang baku sampel

Standar deviasi atau simpang baku sampel digunakan dalam menghitung nilai Zi pada uji normalitas.

$$
s = \sqrt{\frac{\sum (x_i - \bar{x})^2}{n-1}}
$$

Keterangan:  $S =$ standar deviasi

- $\bar{x}$  = nilai rata-rata (mean)  $\sum f_i$  = jumlah frekuensi data ke-i n = banyaknya data  $X_i$  = data ke-i, yang mana i= 1, 2, 3<sup>15</sup>
- c. Varians

Varians sampel digunakan dalam perhitungan uji homogenitas dan uji t. Menurit Sugiyono, untuk menghitung varians sampel digunakan rumus:

$$
S^2 = \frac{\sum f_i (Xi-\overline{X})^2}{n-1}
$$

Keterangan:

 $\overline{\phantom{a}}$ 

 $S^2$  $=$  varians sampel<sup>16</sup>

<sup>14</sup>Sugiyono, *Statistik Untuk Penelitian*, (Bandung: Alfabeta, 2013). h.54.

<sup>15</sup>Sudjana, *Metode penelitian*, (Transito: Bandung, 2002), h. 95.

<sup>16</sup>Sugiyono, *Statistika,...* h. 57.

Pengujian rata-rata, varians dan standar deviasi dengan bantuan program *SPSS versi* 18. Data yang diperoleh dalam penelitian menggunakan langkahlangkah sebagai berikut:

- 1) Memasukan Data ke SPSS dengan cara buka lembar kerja baru dan masuk ke *Variable View* untuk memasukkan nama dan properti variabel.
- 2) Pindahkan ke *Data View* dan input data sesuai dengan variabelnya
- 3) Klik menu *Analyze – Descriptive Statistics – Descriptives*
- 4) Masukkan nilai ke kotak *Variable (s)*
- 5) Klik *Options –* centang *Mean, Std. Deviation dan Variance, Continue,*  klik *Ok.*<sup>17</sup>
- d. Uji Normalitas

l

Uji normalitass digunakan untuk mengetahu kenormalan distribusi data. Pengujian normalitas data yang diperoleh dalam penelitian menggunakan uji Liliefors dengan langkah-langkah pengujian sebagai berikut ini.

1) Pengamatan  $X_1, X_2, X_3, \ldots, X_n$  dijadikan bilangan baku  $Z_1, Z_2, \ldots, Z_n$ dengan menggunakan rumus  $Z_i = \frac{x_i - \bar{x}}{s}$  $\frac{-x}{s}$  ( $\bar{x}$  dan S masing-masing merupakan data simpangan baku sampel).

2) Untuk tiap bilangan baku ini dan menggunakan daftar distribusi normal baku, kemudian dihitung peluang  $F(Zi) = p (z \leq zi)$ .

<sup>17</sup>V Wiratna Sujarweni, *SPSS untuk Penelitian*, (Yogyakarta: Pustaka Baru Press, 2014), h. 199.

3) Selanjutnya dihitung proposi Z1, Z2, ......, Zn yang lebih kecil atau sama dengan Zi. Jika proposi ini dinyatakan oleh S(Zi), maka,  $s(z_i)$ banyaknya Z<sub>1</sub>,Z<sub>2</sub>,Z<sub>3</sub>,≤ Z<sub>1</sub>  $\boldsymbol{n}$ 

4) Hitung selisis  $F(zi) - S(zi)$  kemudian tentukan harga mutlaknya.

5) Ambil harga yang paling besar diantara harga-harga mutlak selisih tersebut, harga ini disebut sebagai Lhitung.

6) Untuk menerima atau menolak hipotesis nol, bandingkam Lhitung dengan Ltabel dengan menggunakan tabel nilai kritis uji Liliefors dengan taraf nyata  $\alpha = 5\%$ , kriterianya adalah: tolak hipotesis nol bahwa populasi berdistribusi normal jika Lhitung yang diperoleh dari data pengamatan melebihi Ltabel. Dalam hal lainnya hipotesis nol diterima. 18

e. Uji Homogenitas

Setelah data berdistri normal, selanjutnya dilakukan uji homogenitas. Uji yang digunakan adalah uji varians terbesar dibanding varians terkecil menggunakan tabel F. Adapun langkah-langkah pengujiannya adalah sebagai berikut.

1) Menghitung varians terbesar dan varians terkecil

$$
F_{hitung} = \frac{varians terbesar}{varians terkecil}
$$

2) Membandingkan nilai Fhitung dengan Ftabel

Dk pembilang  $= n-1$  (untuk varians terbesar)

Dk penyebut  $= n-1$  (untuk varians terkecil)

Taraf signifikan  $(\alpha) = 5\%$ 

<sup>18</sup>Sudjana, *Metode penelitian*, (Transito: Bandung, 2002), h. 466.

3) Kriteria pengujian

Jika Fhitung > Ftabel maka tidak homogen

Jika  $F<sub>hitung</sub> < F<sub>tablel</sub>$  maka homogen.<sup>19</sup>

Normalitas dan homogenitas data dihitung dengan bantuan program SPSS

versi 18. Pengujian normalitas dan homogenitas data yang diperoleh dalam penelitian menggunakan langkah-langkah pengujian dengan menggunakan uji Kolmogorov-Smirrnov, yaitu sebagai berikut:

- 1) Memasukan Data ke SPSS dengan cara buka lembar kerja baru dan masuk ke *Variable View* untuk memasukkan nama dan properti variabel.
- 2) Pindahkan ke *Data View* dan input data sesuai dengan variabelny
- 3) Pilih *Analyze Descriptive Statistics Explore***.**
- 4) Lalu nilai dipindahkan pada kotak *Dependent List* dan kelas ke kotak *Faktor List***.**
- *5)* Lalu Klik pada display *Plots, Steam and leat* pada kolom *Descriptive, Normality plots with tests* pada *display*
- *6)* Lalu Klik *Power Estimation* pada kolom *Spread vs Level With Levene Test*
- 7) Klik *Countinue*, lalu *Ok.*

 $\overline{a}$ 

8) Menyimpan Output SPSS.<sup>20</sup>

<sup>19</sup>Sugiyono, *Metode Penelitian Pendidikan*. (Bandung: Alfabeta, 2013), h. 275.

<sup>20</sup>V Wiratna Sujarweni, *SPSS untuk Penelitian*, (Yogyakarta: Pustaka Baru Press, 2014), h. 200.

f. Uji t

Uji perbandingan yaitu uji t dua sampel digunakan untuk membandingkan (membedakan) apakah kedua data (variabel) tersebut sama atau berbeda. Adapun langkah-langkah pengujiannya sebagai berikut ini.

1) Menghitung nilai rata-rata  $(\bar{x})$  dan varians  $(S^2)$  setiap sampel:

$$
x = \frac{\sum f_i x_i}{\sum f_i} \qquad \text{dan} \qquad S^2 = \frac{\sum F_i (X_i - \bar{x})^2}{n - 1}
$$

2) Menghitung harga t dengan rumus

$$
t = \frac{\overline{x_1} - \overline{x_2}}{\sqrt{\frac{(n_1 - 1)s_1^2 + (n_2 - 1)s_2^2}{n_1 + n_2 - 2}(\frac{1}{n_1} + \frac{1}{n_2})}}
$$

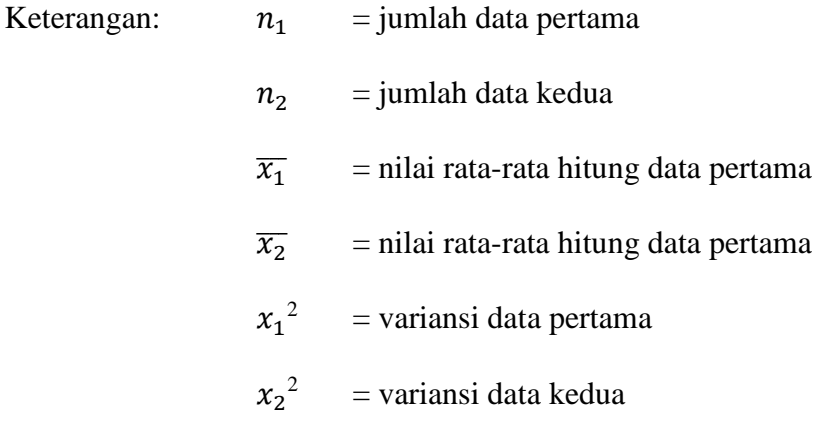

3) Menentukan nilai t pada tabel distribusi t dengan taraf signifikansi

 $\alpha$  = 5%

4) Menetukan kriteria pengujian jika thitung ≤ ttabel maka Ho diterima dan Ha ditolak. 21

Perhitungan uji t dengan menggunakan bantuan *SPSS versi* 18. Pengujian normalitas data yang diperoleh dalam penelitian menggunakan langkah-langkah sebagai berikut:

<sup>21</sup>*Ibid.* h. 273.

- 1) Memasukan Data ke SPSS dan masuk ke *Variable View* untuk memasukkan nama dan properti variabel.
- 2) Pindahkan ke *data view* dan input data sesuai dengan variabelnya
- 3) Pilih *Analyze – Compare Means – Independent – Sample T Test.*
- 4) ) Masukkan nilai pada kotak *Test Variable (s)*
- 5) Masukkan kelas pada kotak *Grouping Variable*
- 6) Klik *Define Groups*
- 7) Isilah *Group 1* dengan 1 dan *Group 2* dengan 2
- 8) Klik *Countinue*, lalu *Ok*.
- 9) Menyimpan Output SPSS.

Analisis:

Jika Sig  $> 0.05$  maka H<sub>0</sub> diterima

Jika Sig <  $0.05$  maka H<sub>0</sub> ditolak.<sup>22</sup>

## **J. Prosedur Penelitian**

Adapun prosedur penelitian ini terbagi dalam beberapa tahap, yaitu:

- 1. Tahap Perencanaan
	- a. Penjajakan lokasi penelitian dengan berkonsultasi dengan kepada sekolah MIN 6 Tapin
	- b. Setelah menentukan masalah, maka penulis berkonsultasi dengan pembimbing akademik lalu membuat desain proposal skripsi.

 $\overline{\phantom{a}}$ 

<sup>22</sup>*Ibid.* h. 81-82.

- c. Mengajukan desain proposal ke Fakultas Tarbiyah dan Keguruan UIN Antasari Banjaramsin.
- 2. Tahap persiapan
	- a. Mengadakan seminar desain proposal.
	- b. Memohon surat riset kepada Dekan Fakultas Tarbiyah dan Keguruan.
	- c. Menyerahkan surat riset kepada sekolah yang bersangkutan dan berkonsultasi dengan guru Matematika untuk mengatur jadwal penelitian.
	- d. Menyusun materi pengajaran yang akan diajarkan
	- e. Menyusun Rencana Pelaksanaan Pembelajaran (RPP), soal tes akhir dan observasi.
- 3. Tahap pelaksanaan
	- a. Melaksanakan riset.
	- b. Melaksanakan tes akhir terhadap kelas yang akan di eksperimen
	- c. Mengolah data-data yang sudah dikumpulkan.
	- d. Melakukan analisis data menyimpulkan hasil penelitian
- 4. Tahap Penyusunan Laporan
	- a. Penyusunan hasil penelitian dalam bentuk skripsi.
	- b. Berkonsultasi dengan dosen pemnimbing skripsi.
	- c. Selanjutnya akan diperbanyak untuk dipertanggung jawabkan pada sidang munaqasyah skripsi.